## **Ports in a Multiple Server Installation**

The following graphic provides the use of ports in a multiple server installation.

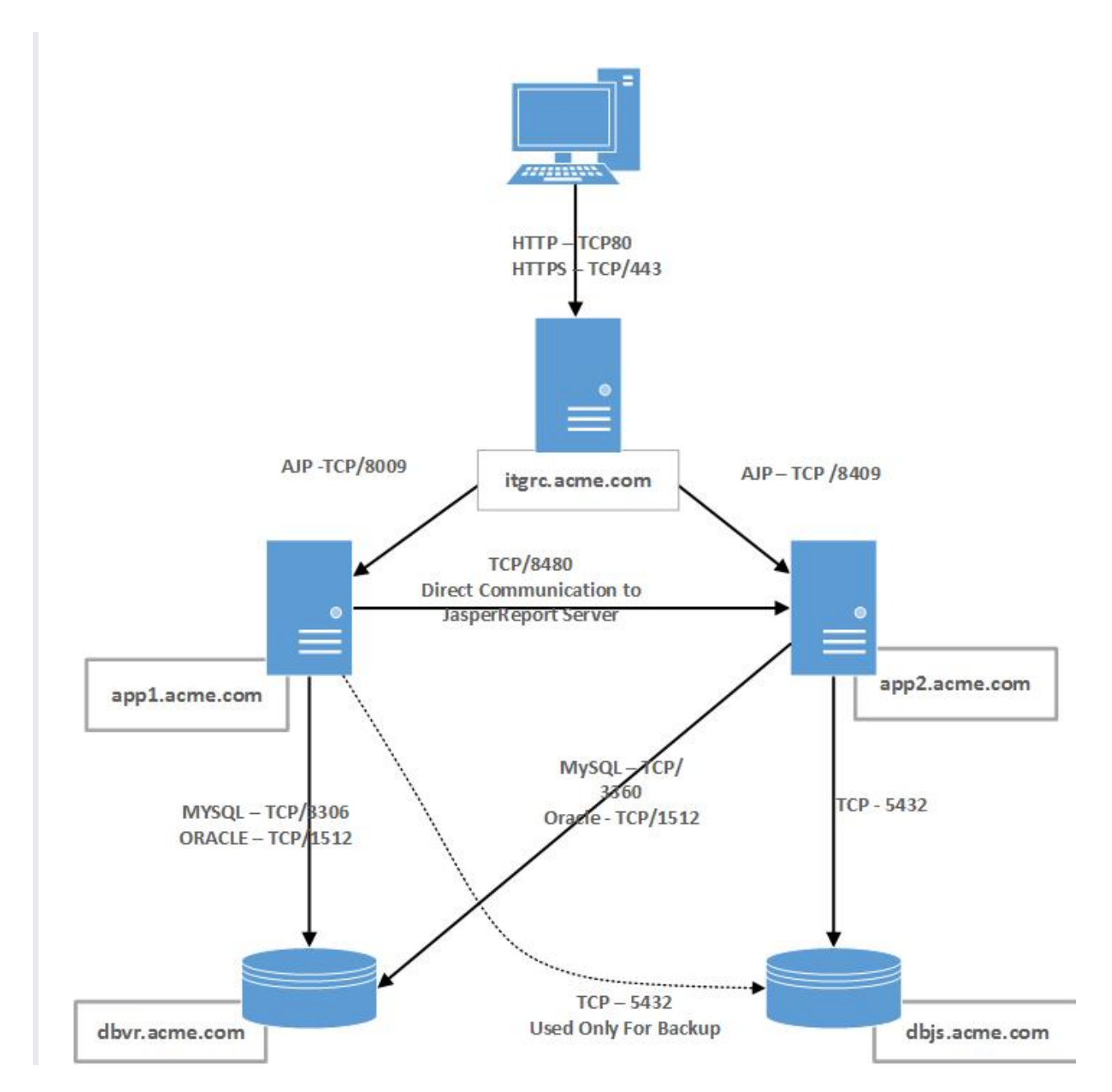

## **Open Ports**

A multi-server installation allows you to open only certain ports between hosts for increased security. Browsers communicate with RiskVision Server components and JasperReports Server using the HTTPS protocol. If the port TCP/80 is open, any HTTP request on that port will be redirected to HTTPS on port TCP/443.

The following ports must be open on each host in a multi-server deployment.

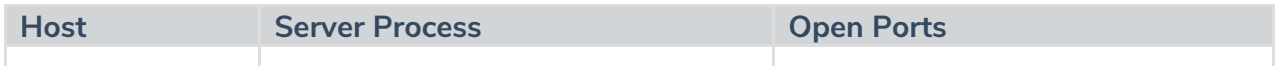

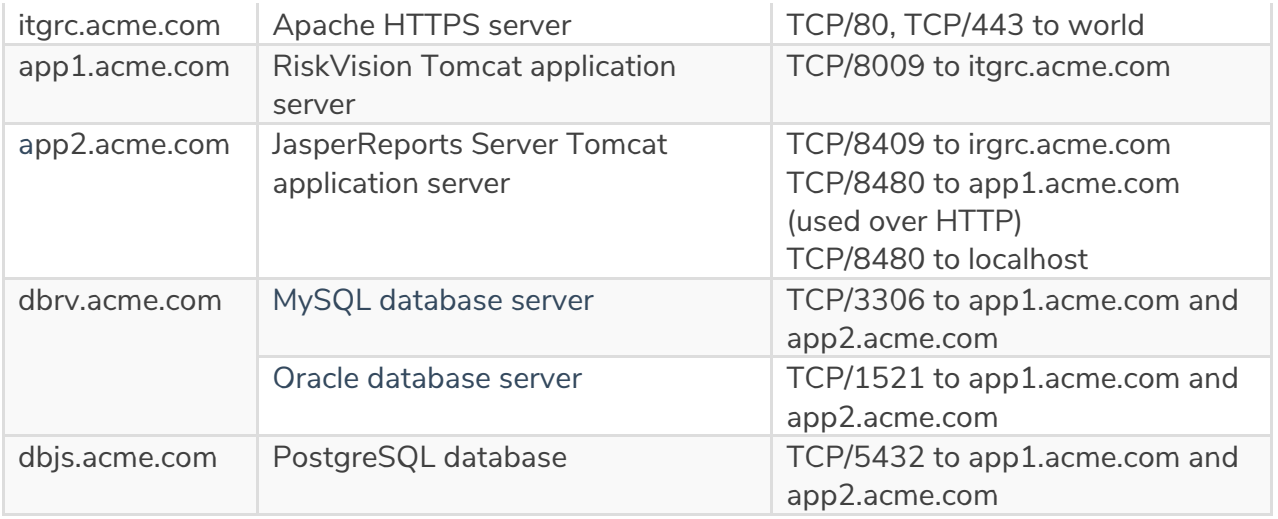

**Note:** If Apache and RiskVision Tomcat are on separate servers, any firewall between them needs to allow the RiskVision Tomcat server to connect to port TCP/443 of the Apache server. If this path is not open, there will be issues with Jasper reports embedded in the detail pane tabs.